**MANAGEMENT INFORMATION SYSTEMS 8/ERaymond McLeod, Jr. and George Schell**

# **Chapter 14**

**The Virtual Office The Virtual Office**

14-1

# **Introduction**

- $\blacksquare$  Automation began in the factory
	- Numerical control (NC)
	- Direct numerical control (DNC)
	- CAD/CAM
	- Robotics
- $\blacksquare$  Office automation (OA) began with IBM in the  $1960$ 's
	- Word processing
	- Magnetic Tape/Selectric Typewriter
- **Office automation systems are characterized** by communication  $b$ <sup>14-2</sup>

# **Office Automation (OA)**

- Formal and informal electronic systems Formal and informal electronic systems  $\blacksquare$  Communication of information  $\blacksquare$  Persons inside and outside the firm are affected
- **Used by managers, professionals,** secretaries, and clerical employees
	- managers and professionals are collectively known as knowledge workers

#### **The Virtual Office**

**O** Office work can be done at virtually any geographic location geographic location **Nust be linked by electronic** communication

**Impact** 

- Emerged with the appearance of low cost microprocessors microprocessors
- Teleprocessing
- $-$  Telecommuting

#### Advantages of the Virtual Office

**Reduced facility costs** Reduced equipment cost  $\blacksquare$  Formal communications network Reduced work stoppages  $\blacksquare$  Social contributions  $\mathcal{L}_{\mathcal{A}}$ - Those unable to leave their homes can now work in new ways

# **Disadvantages of the Virtual Office**

Sense of not belonging **Fear of job loss Low morale Family tension** 

*These are disadvantages to the employee!*

# Recommended Virtual Office Strategy

- **Provide computer resources**
- $\blacksquare$  Provide access to information sources
- **Provide noncomputer supplies**
- **Example to forward phone calls**
- Utilize conference calls Utilize conference calls
- $\blacksquare$  Schedule regular meetings
- $\blacksquare$  Follow a work routine

# **Virtual Organization**

- $\blacksquare$  Extends idea of a virtual office to an entire organization
- $\blacksquare$  No ties to physical location
- **Three I Economy** 
	- Information
	- Ideas
	- Intelligence

#### **OA Model**

- $\blacksquare$  Information and communication
	- No data
- $\blacksquare$  Computer and noncomputer applications  $\blacksquare$  "Other problem solvers"
	- $-$  Internal
	- Environmental

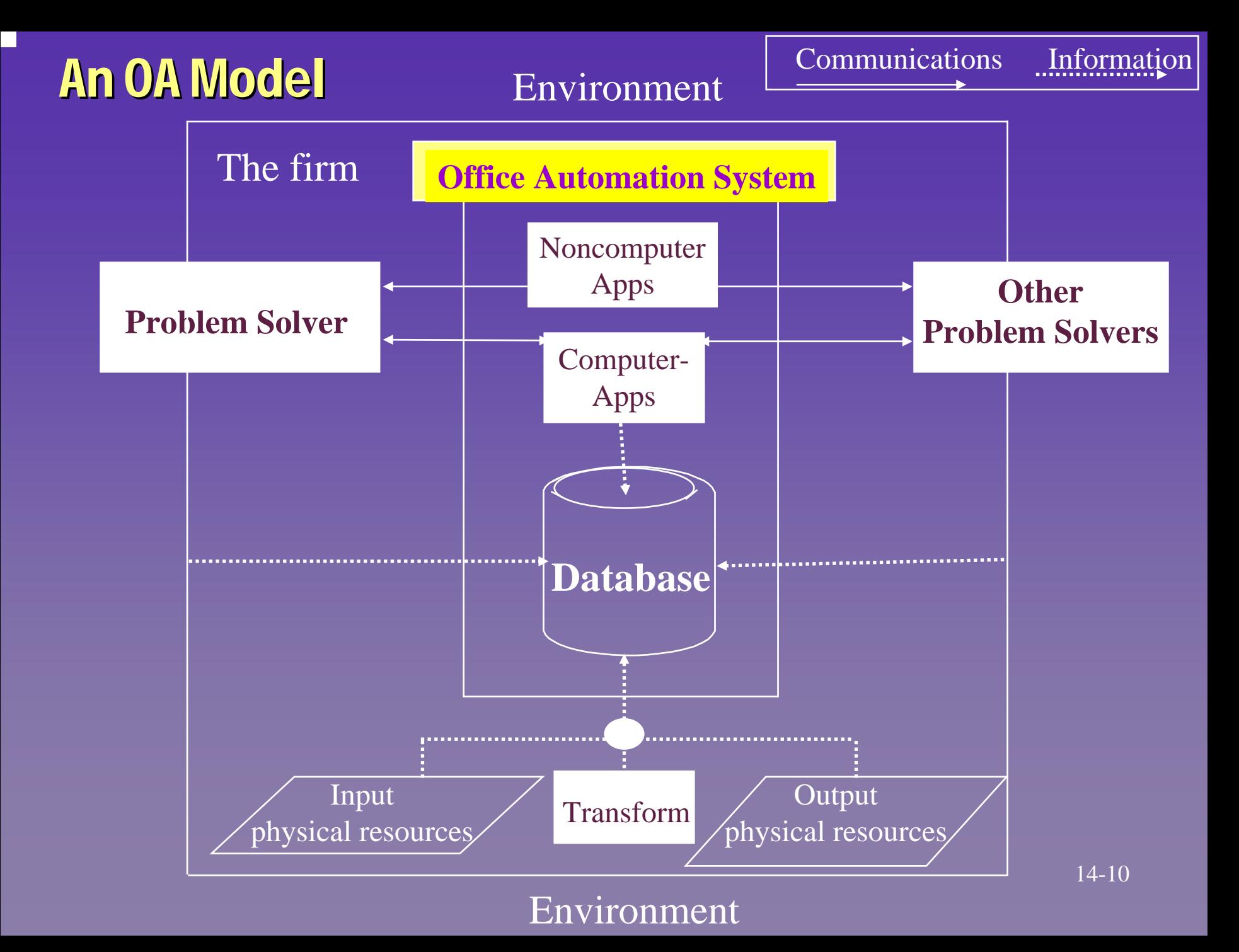

# **Office Automation (OA) Applications**

- Word processing
- П Electronic and voice mail Electronic and voice mail
- П Computer calendaring
- П Audio conferencing
- Video conferencing
- Computer conferencing
- FAX
- Videotex
- **Imaging**
- Desktop publishing

### **Word Processing**

 $\blacksquare$  Use of a computer to perform automatically many of the tasks necessary to prepare typed or printed documents  $\blacksquare$  Contribution to managers is the preparation of more effective communications

#### A Word Processing System

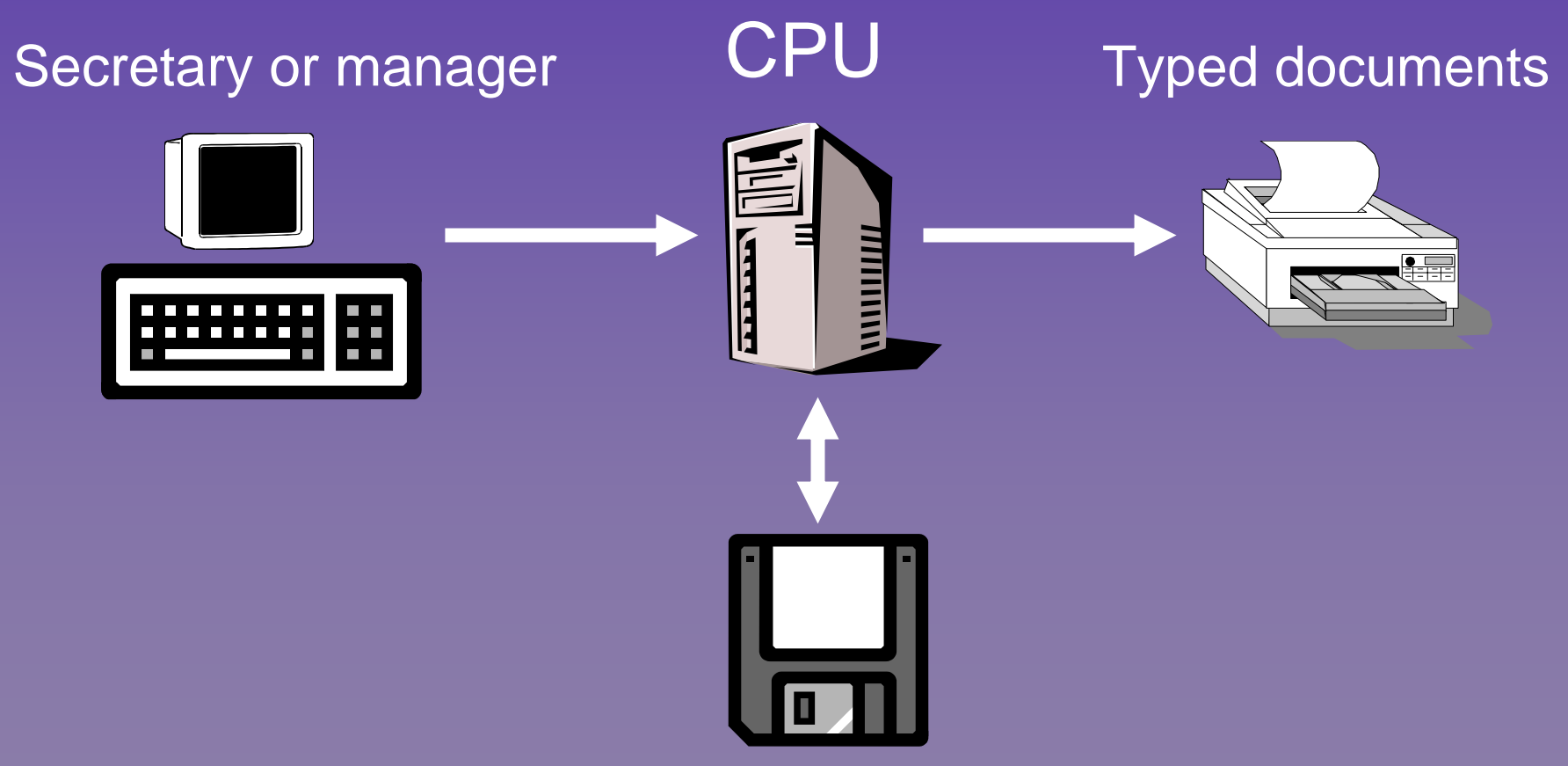

#### Document storage

# **Electronic Mail (E-mail)**

- $\blacksquare$  Use of a computer network that allows users to send, store and retrieve messages using terminals and storage devices
- $\Box$  Good when two-way conversation is not needed
- Easy asynchronous communication Easy asynchronous communication  $\blacksquare$  Eliminates phone tag

# **An Electronic Mail System**

#### Mail display and entry

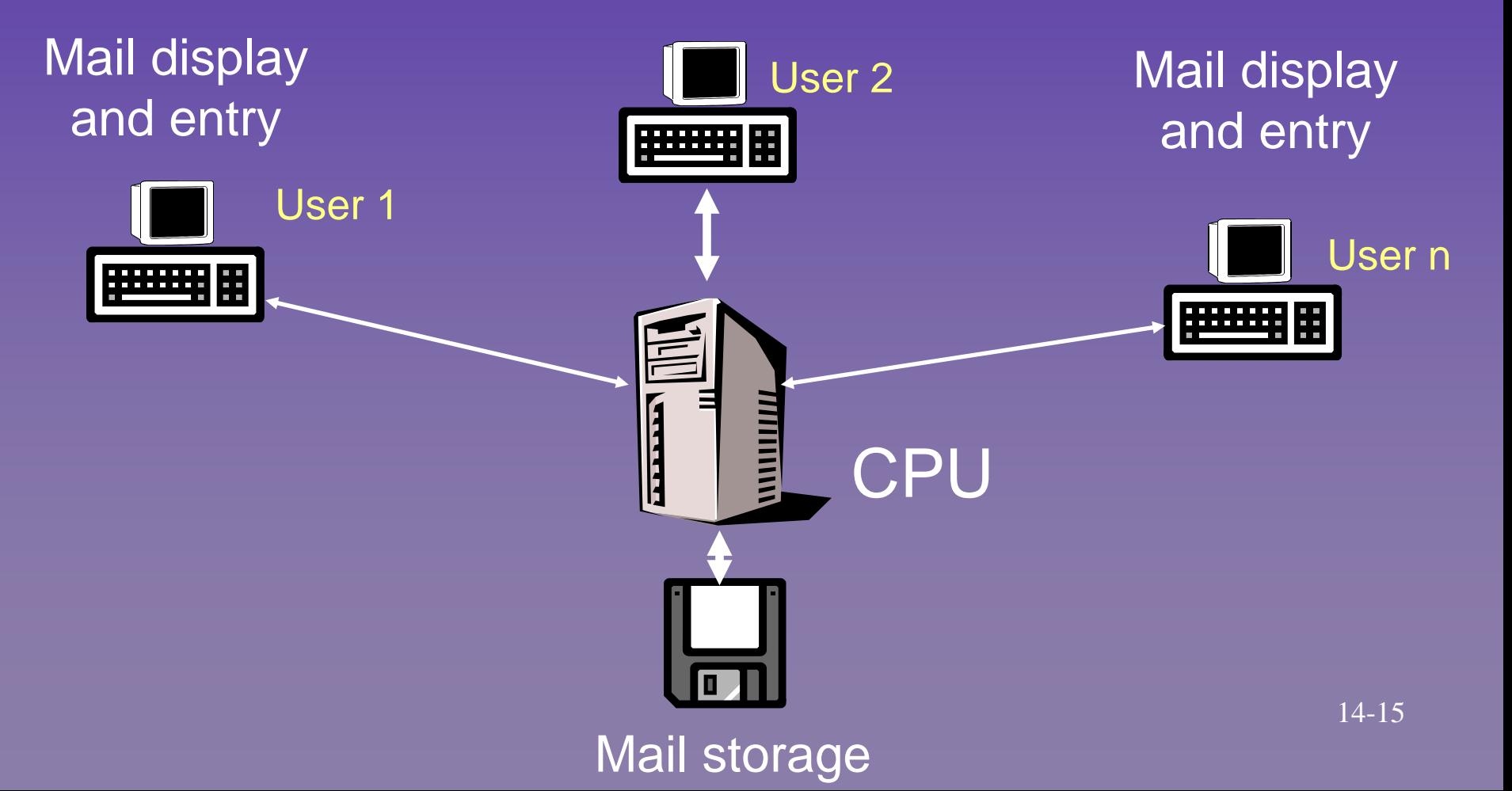

#### **Voice Mail**

- **Like e-mail except messages are sent and** received over telephone systems in audio form
- $\blacksquare$  Requires computers with an ability to store audio messages digitally and convert them back upon retrieval
- $\blacksquare$  Managers do not have to type
- $\blacksquare$  Less equipment and infrastructure than  $e$ -mail  $14-16$

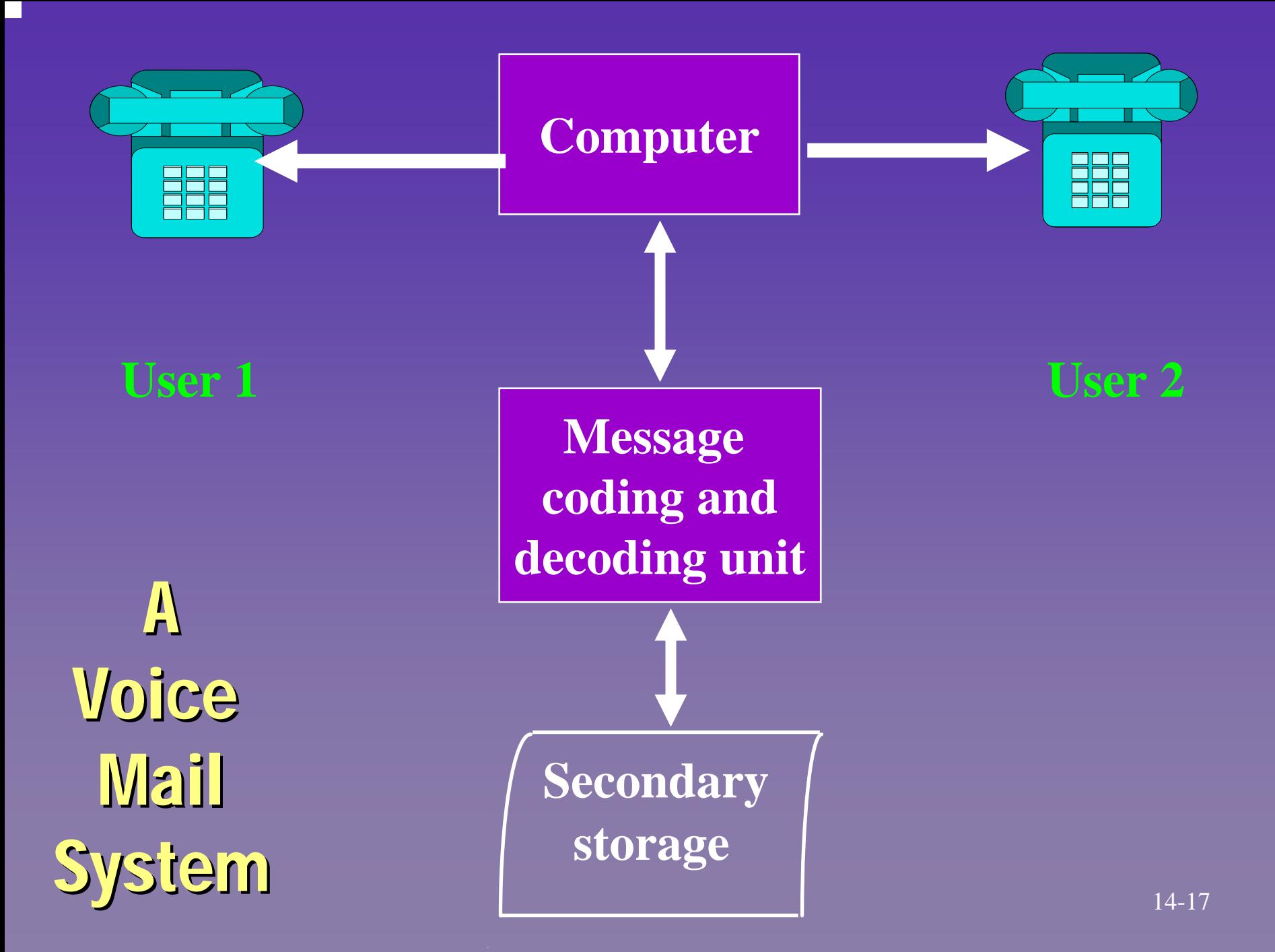

### Electronic Calendaring

- **Use of a networked computer to store and** retrieve a manager's appointment calendar  $\blacksquare$  Allows other managers' calendars to be
	- accessed
- $\blacksquare$  Facilitates scheduling
- $\blacksquare$  Does not communicate problem-solving information

# An Electronic Calendaring System

Calendar display and entry

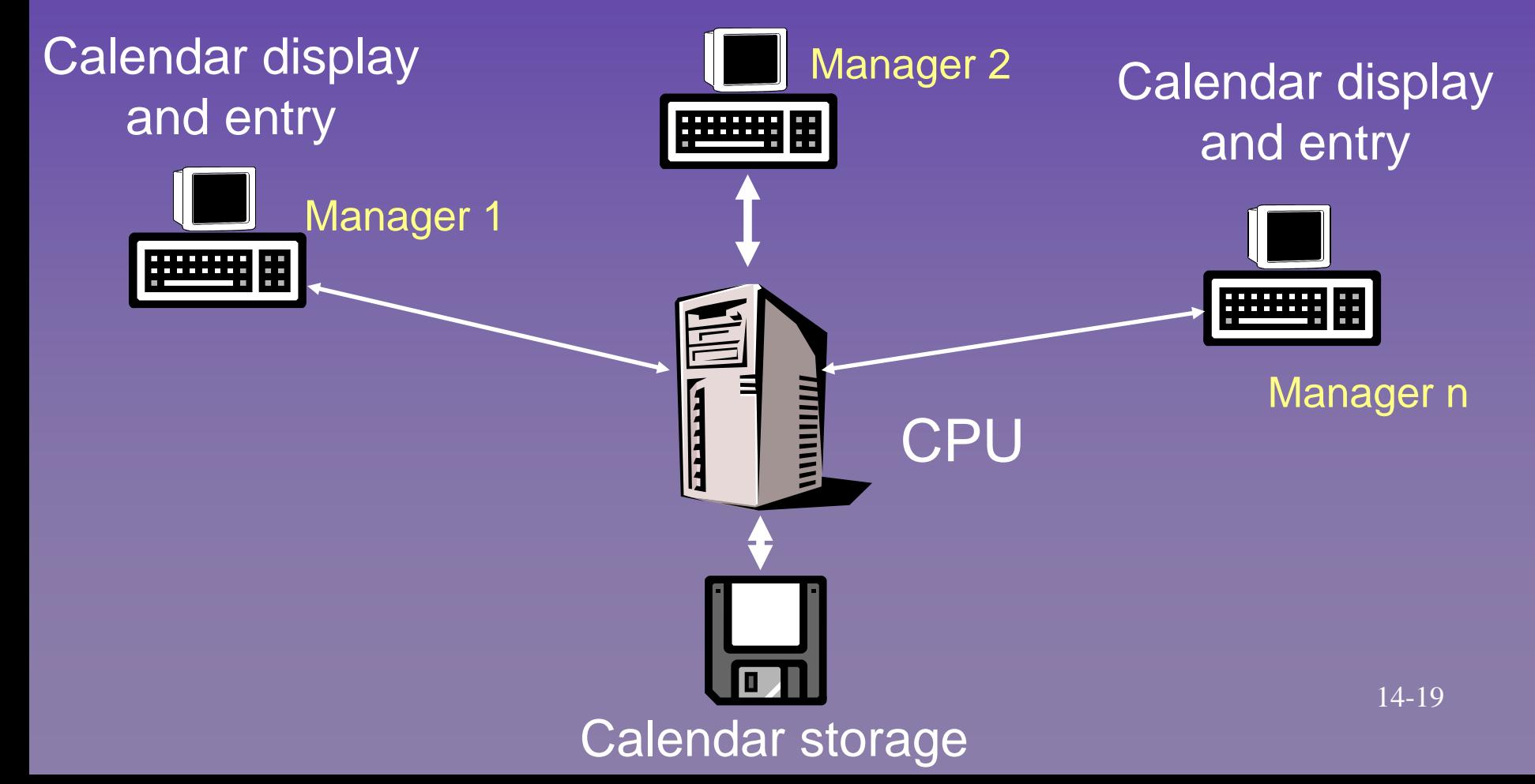

# **Audio Conferencing**

**Uses voice communications equipment to** establish an audio link between geographically dispersed people geographically dispersed people  $\blacksquare$  Conference call was first form of this system

# **Rules for Added Efficiency in** Audio Conferencing Audio Conferencing

- $\blacksquare$  Have a moderator
- $\blacksquare$  Keep participants to a manageable size
- Send an agenda first
- **I** Identify yourself when speaking
- $\blacksquare$  Keep a taped record
- $\Box$  Distribute a hard copy transcript or meeting minutes

# An Audio Conferencing System

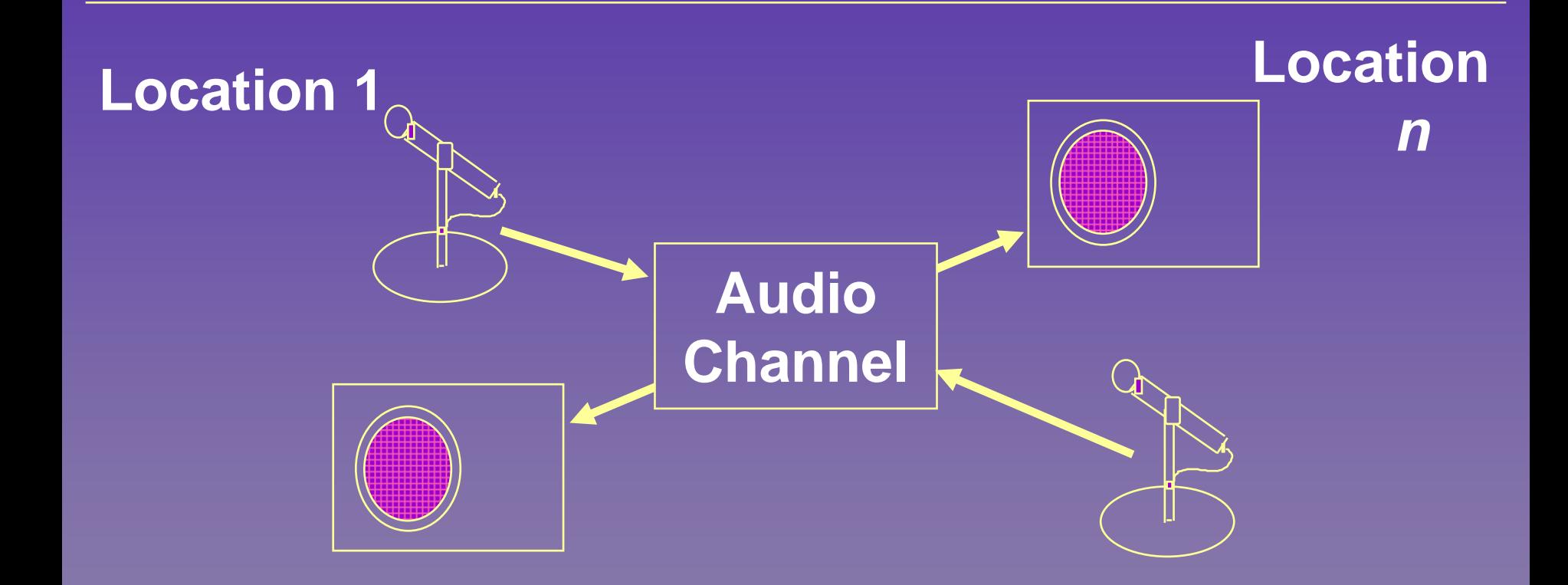

# **Video Conferencing**

- $\blacksquare$  Use of television equipment to link geographically dispersed conference geographically dispersed conference participants participants
- $\blacksquare$  Three general configurations
	- One -way video and audio way video and audio
	- One-way video and two-way audio
	- Two -way video and audio way video and audio

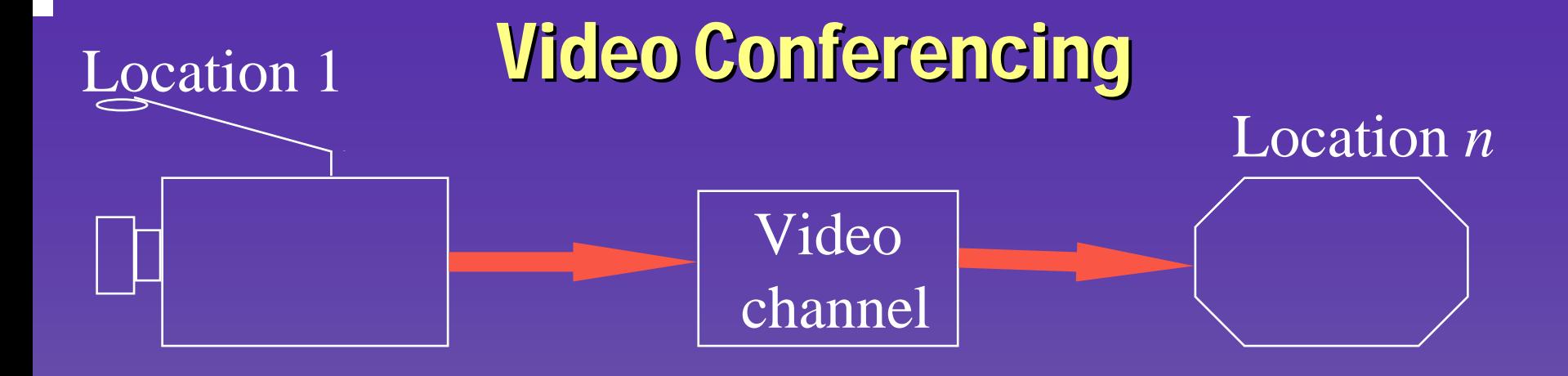

#### A. One-way video transmission

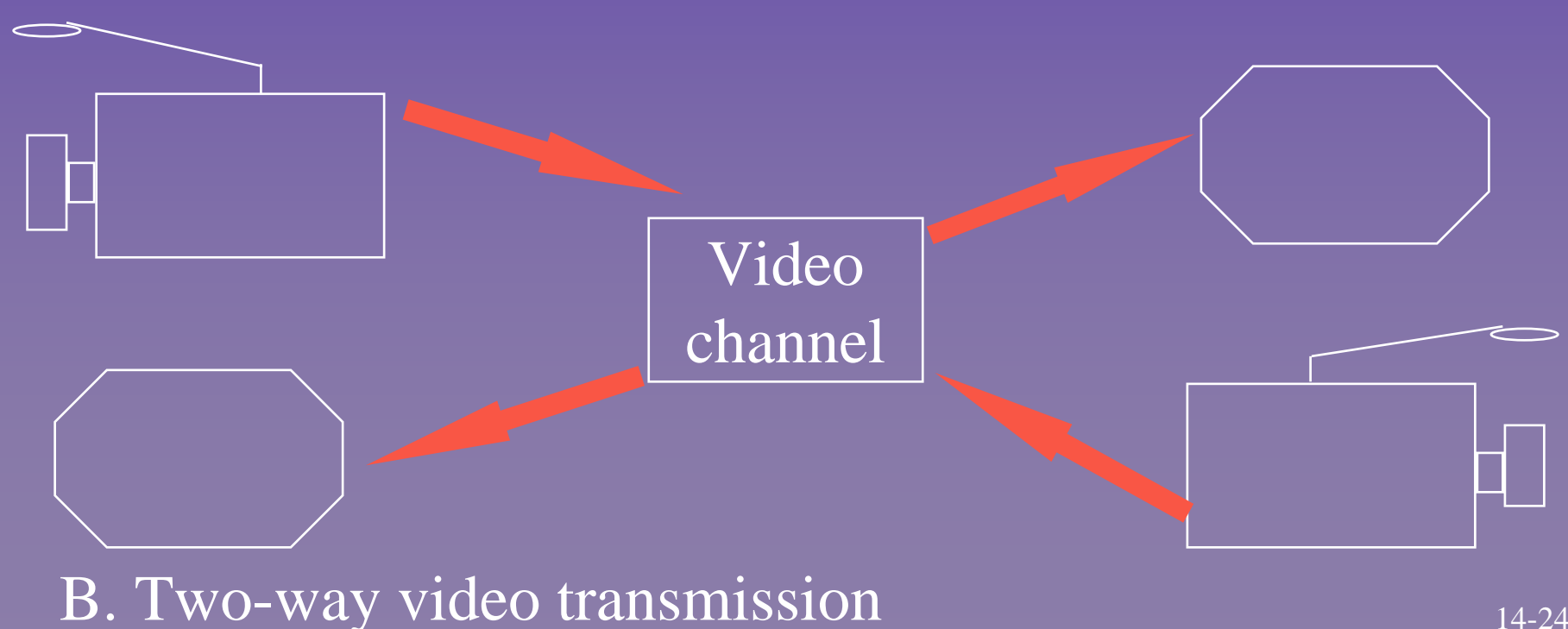

# Desktop Video Conferencing

- Video and audio equipment are attached to Video and audio equipment are attached to each workstation in the network enabling the two-way communication of picture and **sound**
- $\blacksquare$  Technical concerns
	- $-$  Many desktop computers are powerful enough already already
	- Requires high-speed communications network
	- $-$  Cost is typically less that \$1,000 for the additional equipment to make a standard PC a desktop video station

# **Computer Conferencing**

- $\blacksquare$  Uses a networked computer that allows participants with some common participants with some common characteristic to exchange information characteristic to exchange information regarding a particular topic
- $\blacksquare$  One of the largest was an IBM PC computer conference
	- $-$  Over 4,000 topic areas
	- Over 40,000 members

 $\blacksquare$  **Computers must be networked together** 

# **Teleconferencing**

- $\equiv$  Incorporates all other conferencing techniques
- $\equiv$  Includes:
	- $\bullet$ audio
	- video
	- computer conferencing

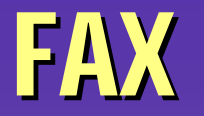

Uses special equipment that can read a document at one end of a communication channel and make a copy at the other end

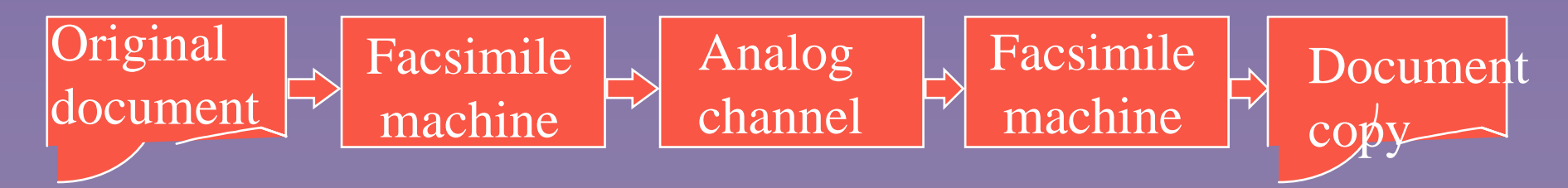

#### **Videotex**

 $\blacksquare$  Uses a computer to store and display a stored narrative and graphic material on a CRT screen

- Can be created in the firm's own computer
- Can be owned by a service and accessed by the firm (such as the Dow Jones News / Retrieval Service)
- $-$  Can be owned by other firms

# **Imaging**

 $\blacksquare$  Uses optical character recognition (OCR) to convert data on paper to a digital format for storage in a secondary storage device

**Performed by a document management** (DM) system

 Conserves space since documents are not Conserves space since documents are not stored in paper form

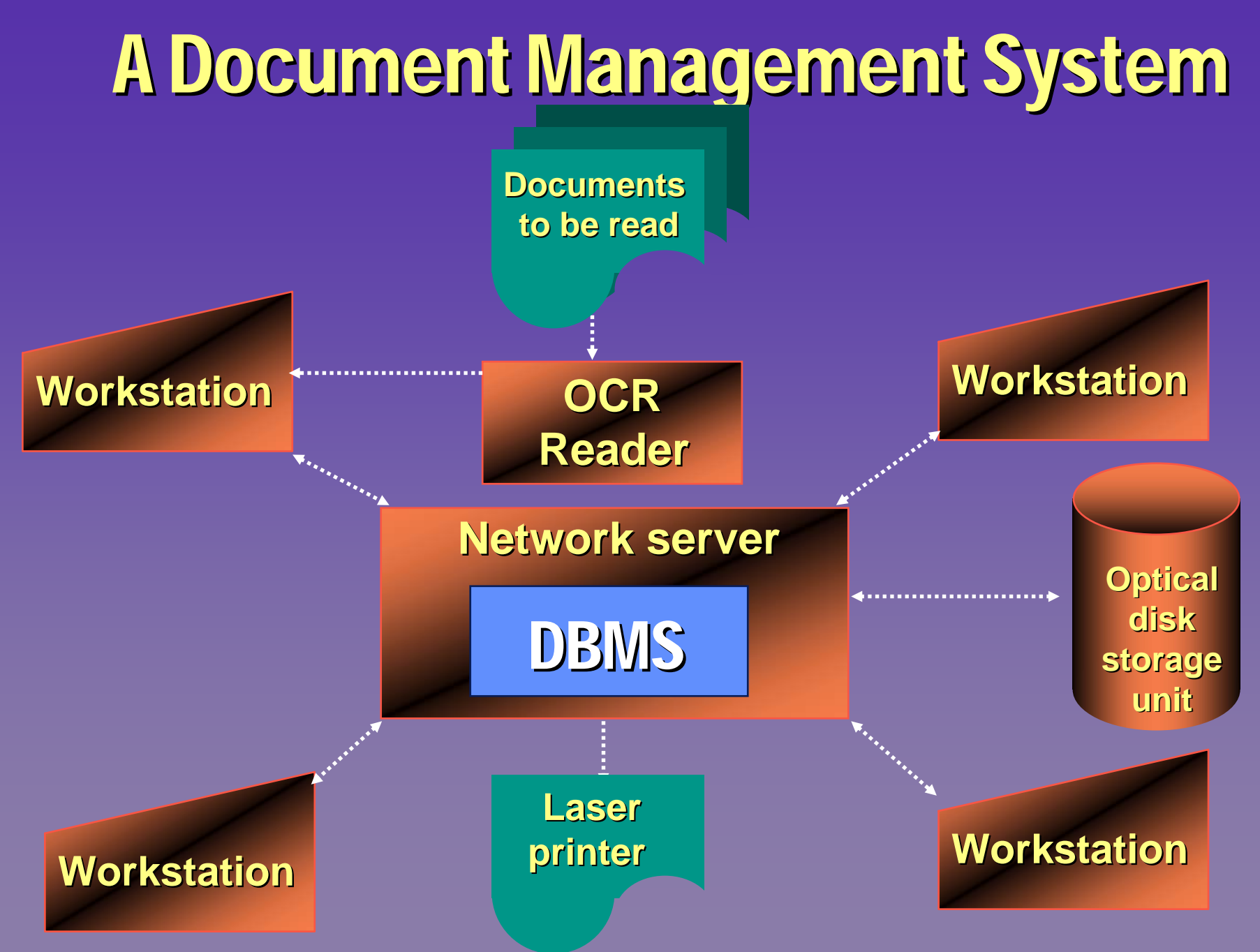

# Desktop Publishing

- $\blacksquare$  Uses a computer to prepare output that is very close in quality to that produced by a typesetter
- $\blacksquare$  Requires high resolution monitor and printing devices
- $\blacksquare$  Three areas of applications
	- administrative
	- technical
	- corporate

# Desk-Top Publishing System

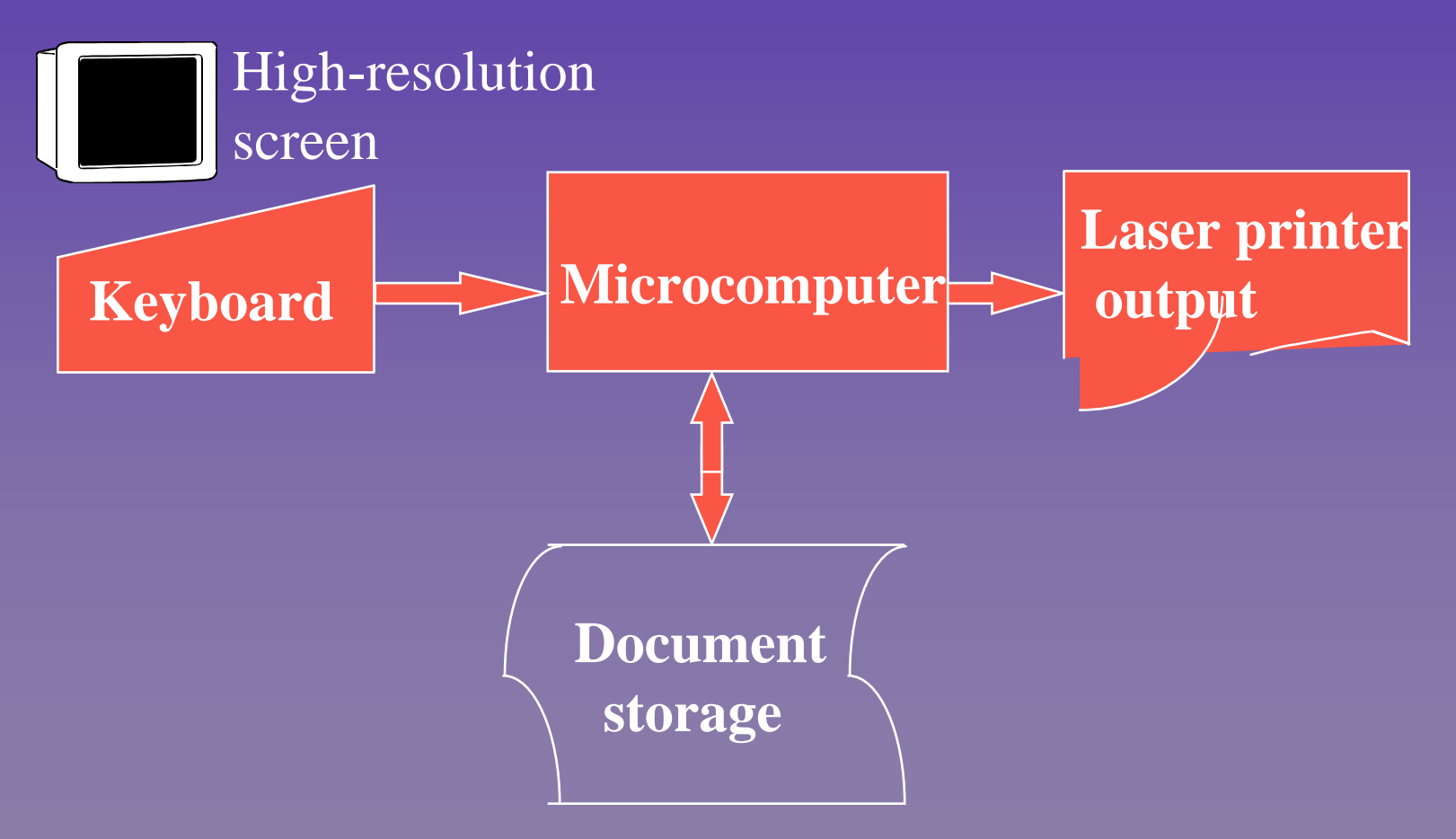

# **OA and Virtual Office in** Perspective

- $\blacksquare$  Aimed at the heart of business problem solving
	- **Supplements interpersonal communications**
	- Provides opportunity for better communications

# Summary

- **Early OA was directed at secretarial staff** and clerks
- Communication needs of managers and Communication needs of managers and knowledge workers were recognized
- Virtual office concept emerged Virtual office concept emerged
- Goal of OA is increased productivity

# Summary [cont.]

- **Nariety of applications** 
	- $-$  Word processing
	- –E-mail
	- Voice mail
	- **Electronic calendaring**
	- Audio conferencing
	- Video conferencing
	- Computer conferencing
	- Fax
	- Videotex